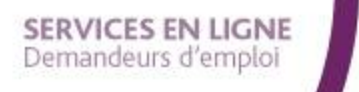

**PAS À PAS** 22/01/2020

**1**

## **COMMENT SUIVRE MA RECHERCHE D'EMPLOI ?**

## **1 Rendez-vous sur www.pole-emploi.fr, cliquez sur « ESPACE PERSONNEL » pour vous connecter à votre espace**

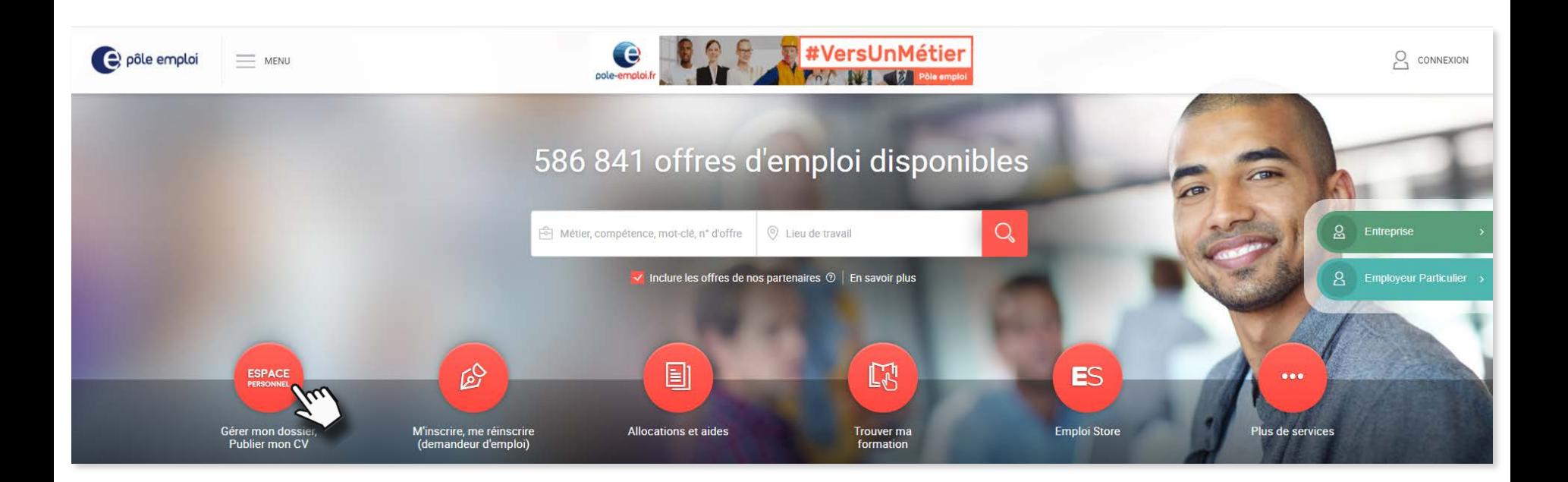

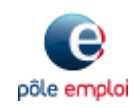

## **SERVICES EN LIGNE** Demandeurs d'emploi

**PAS À PAS** 22/01/2020

**2**

votre recherche d'

## **COMMENT SUIVRE MA RECHERCHE D'EMPLOI ?**

**2 Rendez-vous « Ma recherche d'emploi », cliquez sur la rubrique que vous souhaitez utiliser**

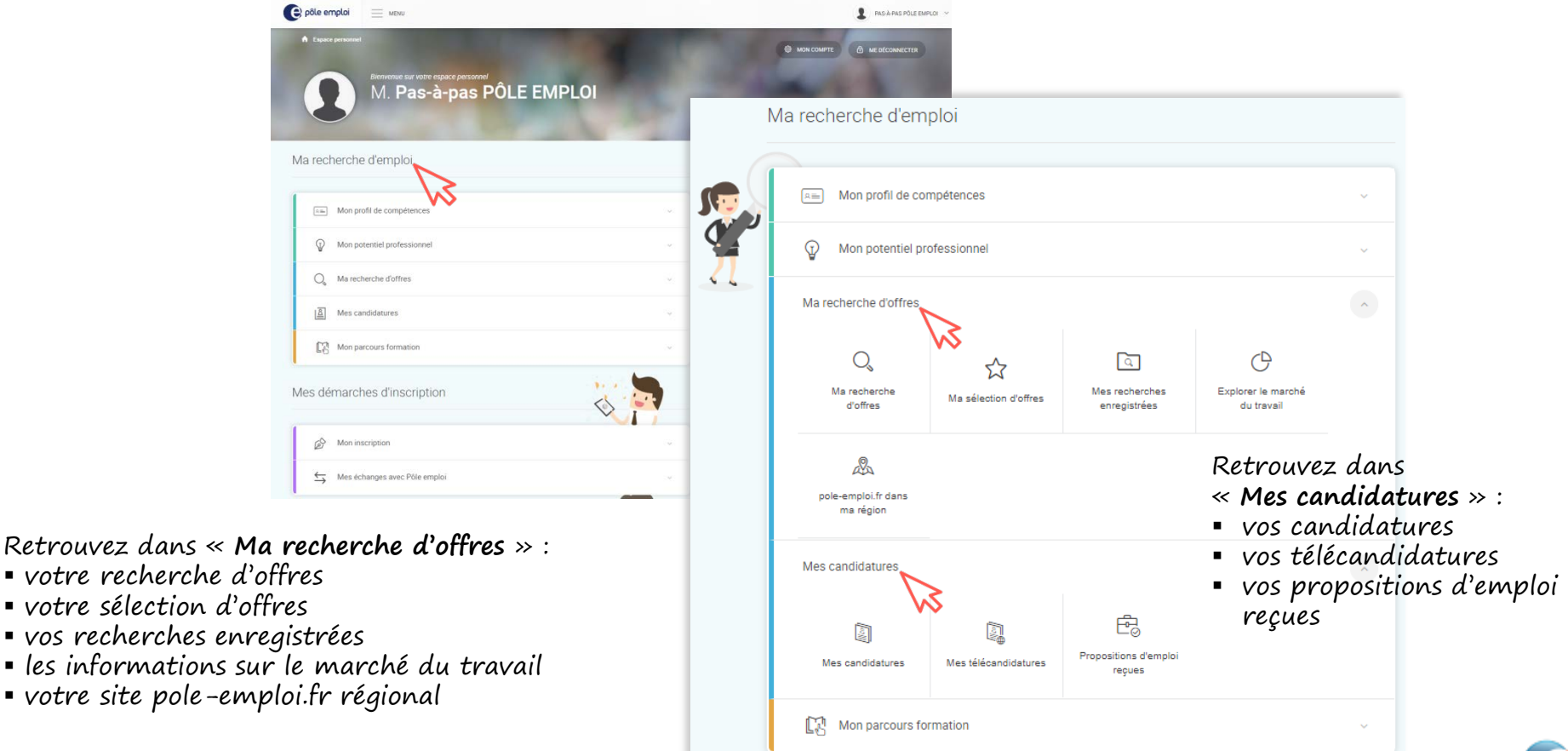

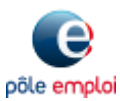